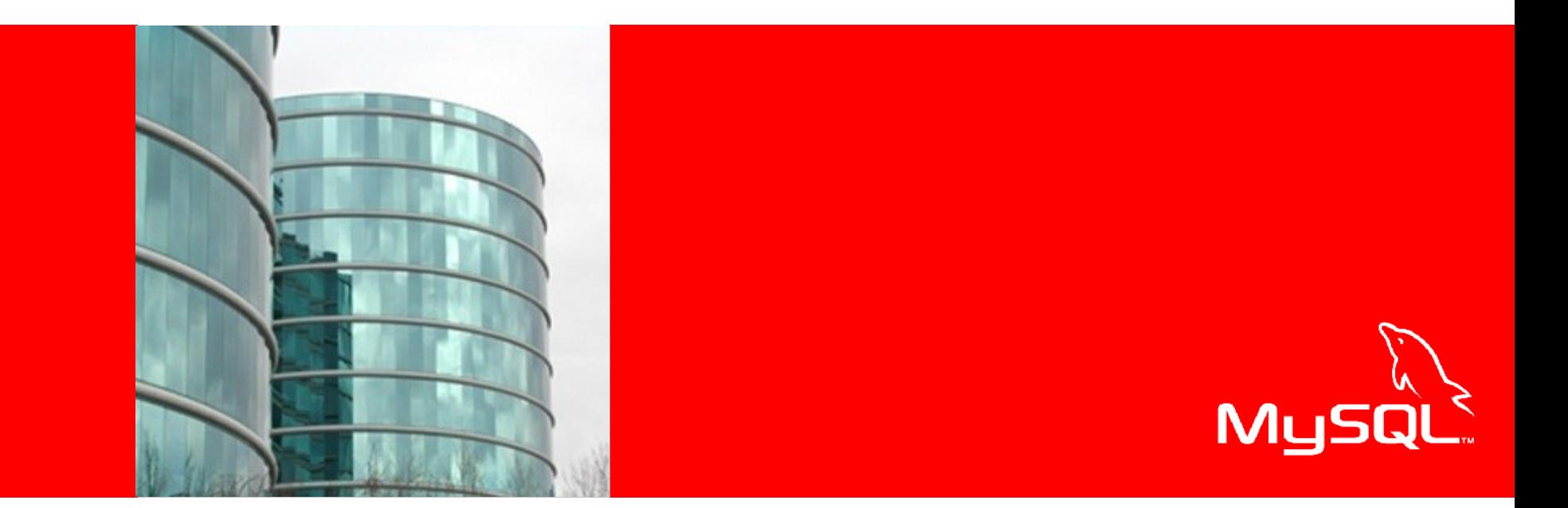

## ORACLE<sup>®</sup> **Datensicherung für MySQL - Möglichkeiten und Unterschiede**

Mario Beck – Principal Sales Consultant MySQL

## **Agenda**

- Database Backup Overview
- MySQL Enterprise Backup: Features & Benefits
- Database Backup Alternatives: Comparison
- MySQL Enterprise Backup: How it Works

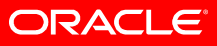

# **Database Backup Overview**

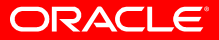

## **DBA Challenge**

- Core responsibility for backup and recovery
- Challanges
	- Exponential growth
	- Shorter backup times
		- Impact to others
			- End Users
			- DBA Maintenance
- Increasing storage cost
- In bad times
	- Needs to work
	- Taking forever to recover

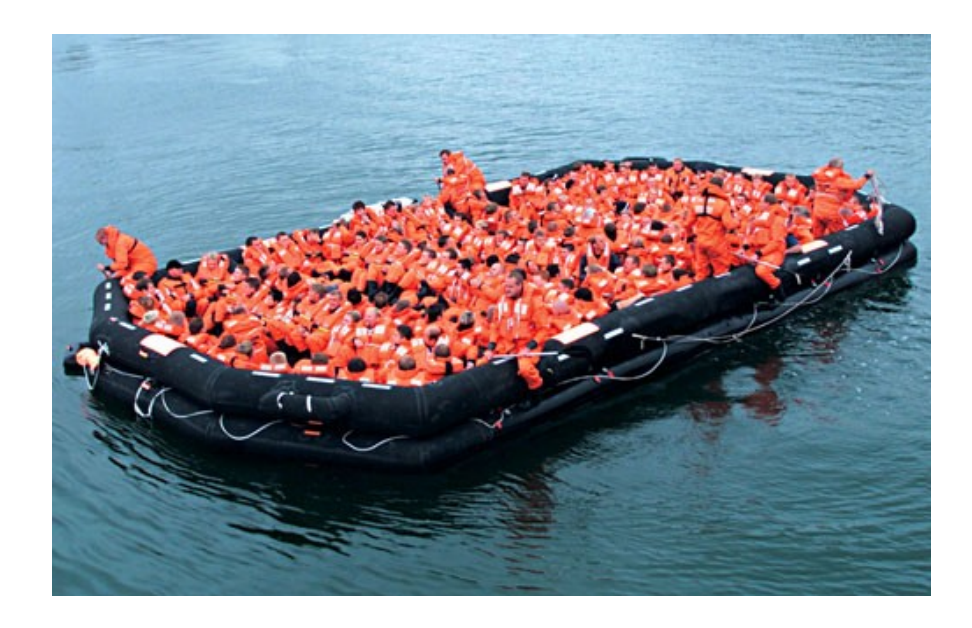

ORACLE

## **Database Backup: Terms**

- Online Backup (aka "Hot" or "Online")
	- Backup while database is running
	- Zero business interruption during backups
- Incremental Backup
	- Backup of data that has changed since the last full backup.
- Partial Backup
	- Backup of select tables
- Consistent Backup
	- Restoring all items to the same point in time.
- Point in Time Recovery (PITR)
	- Restore a database to any chosen state from the past.

## **Define your Recovery Requirements**

- Recovery Point Objective (RPO)
	- Defines tolerance for data loss
	- How frequently should backups be taken?
	- Is point-in-time recovery required?
- Recovery Time Objective (RTO)
	- Defines tolerance for downtime
	- Tiered RTO per level of granularity, e.g. database, table, row
- Determine backup retention policy
	- Onsite, offsite, long-term
- Determine acceptable impact during Backup

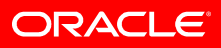

## **Backup Method 1: Full**

- Well Suited for:
	- Databases that can tolerate hours/days RPO
	- Application that require short RTO
	- Medium-High change between backups (e.g. over 30%)
	- Environments where disk can be allocated for 1x size of database
- Backup Strategy
	- Full backups with optional backup compression
	- Full backup archived to tape, as needed

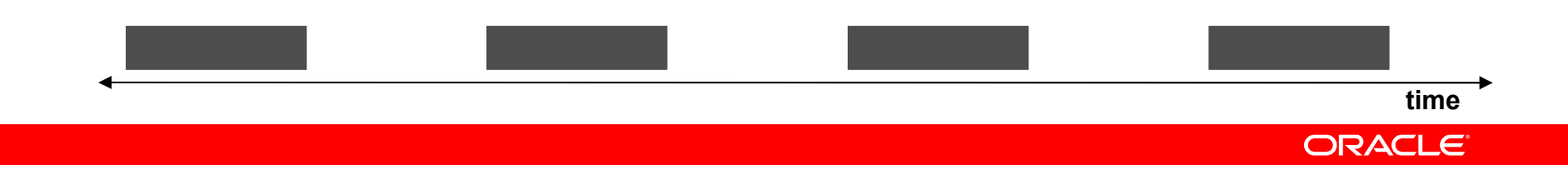

## **Backup Method 2: Full + Incremental**

- Well suited for
	- Databases that can tolerate no more than a few hours RPO
	- Environments where disk can be allocated for 1x size of database
	- Applications that require a short backup window
- Backup strategy
	- Occasional Full backup, followed by more frequent incremental
	- To recover apply Full and then applying 1 or more Incremental
	- Full backups archived to tape, as needed
	- Incremental Backups retained on-disk, as needed

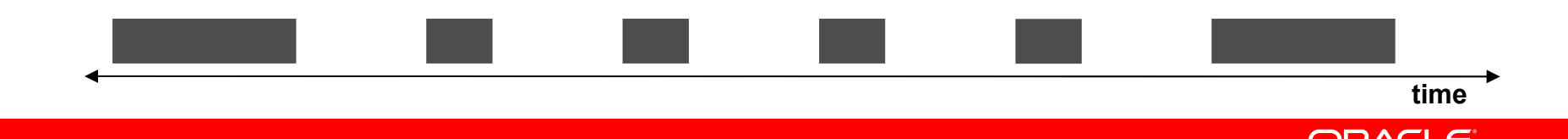

## **Backup Method 3: Full + Incremental + Log**

- Well suited for
	- Databases that can tolerate no more than a few minutes RPO
	- Environments where disk can be allocated for more than1x size of database
- Backup strategy
	- Initial full backup, followed by incremental backups
	- Backup Transaction Logs (binlog)
	- To recover apply Full and 1-n Incremental
	- Finally Roll Forward with Transaction Log to "minute" desired.

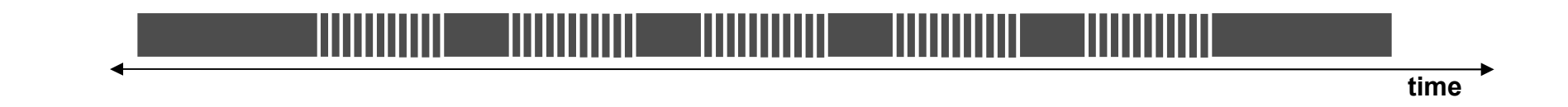

ORACI

## **Backup Method 4: Offload Backups to Slave (Replication)**

- Well Suited for:
	- Databases that require no more than several minutes of recovery time, in event of failure
	- Environments that can preferably allocate symmetric hardware and storage for physical standby database
	- Environments whose backup storage infrastructure can be shared between master and slave database sites
- Backup Strategy
	- Setup Master / Slave replication
	- Slave acts as physical standby database
	- Run full and incremental backup on slave
	- Backup can be restored to master or slave database
	- Backups can be taken at each database for optimal protection

## **Determining Backup Strategy**

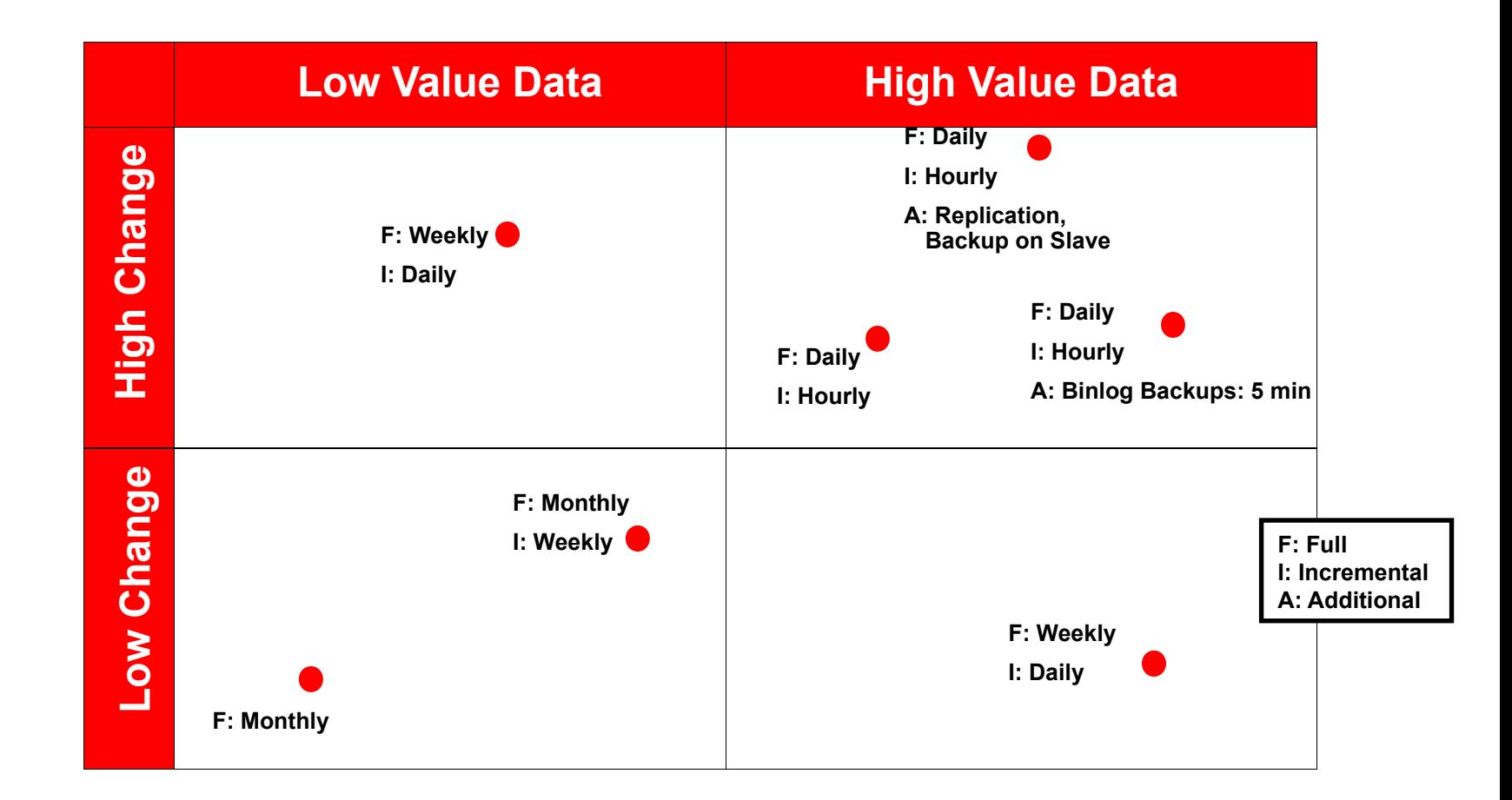

**Value of Data**

**ChangeFrequency**

ORACLE<sup>®</sup>

## **Backup Strategies Comparison**

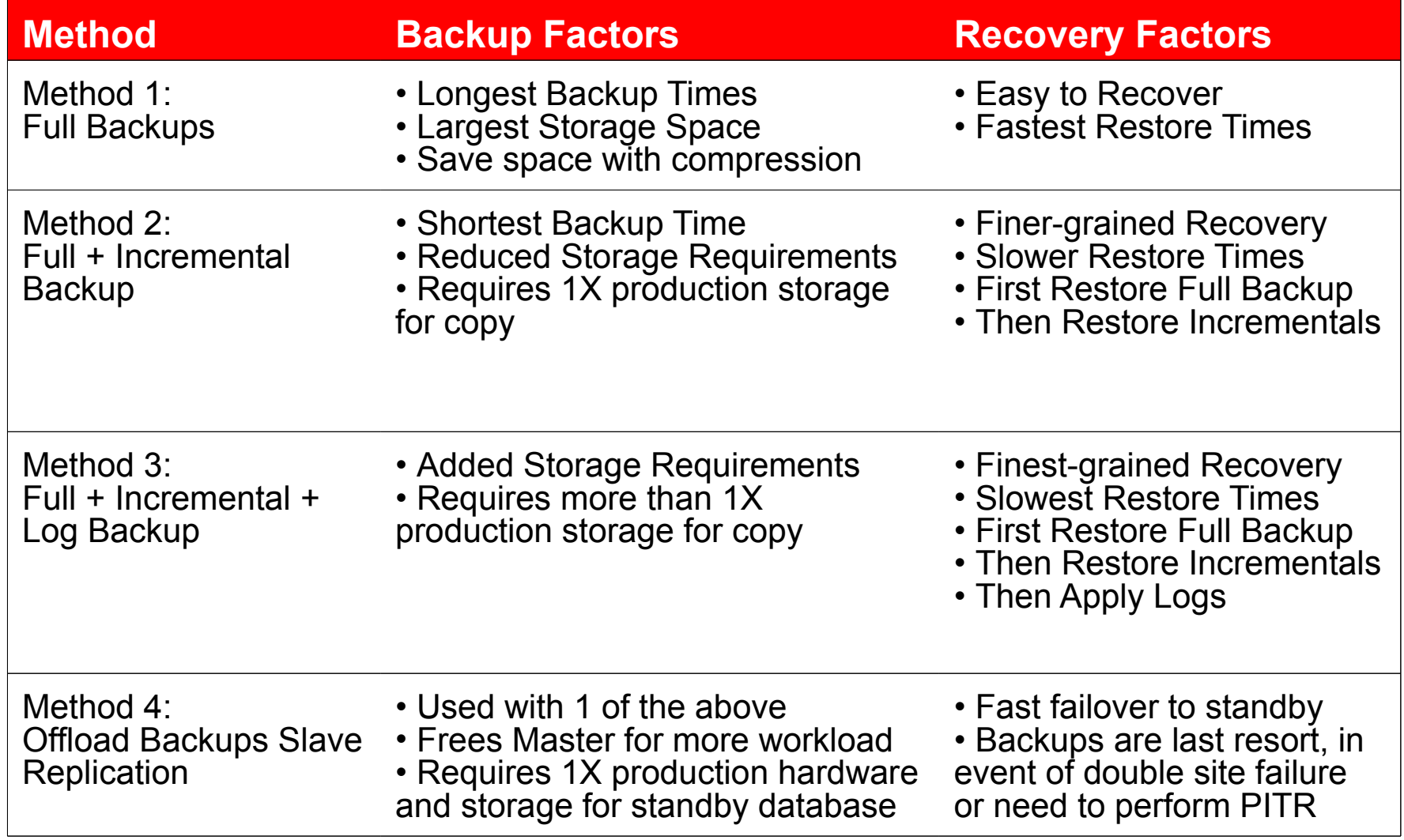

## **Database Backup Types Advantages & Disadvantages**

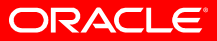

## **MySQL Backup Methods**

- Hot Backup (online)
	- MySQL Enterprise Backup
- Export/Import (portable copies a logical backup)
	- mysqldump
- Standby Copy (hot swap)
	- MySQL Replication
- Cold Backup (offline)
	- Simple File Copies when server is shutdown
- File System Volume Managers (snapshots)
	- LVM for example create snapshot copy

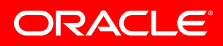

## **mysqldump**

## • Advantages

- Good for small databases or tables
- Good assurance that database files are not corrupt
- Logical Backup thus flexible and portable
- Disadvantages
	- Very slow restore times
	- Uses database processing cycles and resources
	- Not Online (requires Transaction or Locks on Tables in the database)
	- Not Incremental (requires a Full Backup every time)
	- Not Consistent (unless transaction is used)

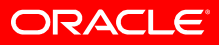

## **MySQL Replication**

## • Advantages

- Rolling "snapshot"
- Quick Recovery via failover
- Non-Blocking
- Works well in conjunction with other backup options
- Disadvantages
	- Only latest "Point in Time" (point it time keeps moving forward)
	- Not historical
	- Not for archival purposes
	- Doesn't protect from "oops"

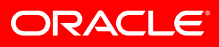

## **LVM Snapshots**

## • Advantages

- Quick
- Feature of Linux
- Good to use in conjunction with backups

## • Disadvantages

- It's a snapshot
	- Still need to make a backup copy which is "full" in size
- Performance degrades with each concurrent snapshot
	- Snapshots need to be released
- Cross File System Limitations

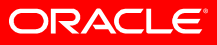

## **MySQL Enterprise Backup**

## • Advantages

- Physical Backup so Fast esp. restores
- Flexible many options
- Archival
- Scalable
- Consistent
- Supported
- Disadvantages
	- Requires some planning

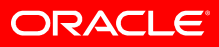

## **MySQL Enterprise Backup Features & Benefits**

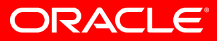

## **MySQL Backup Concerns**

#### What concerns you most about your current MySQL backup solution?

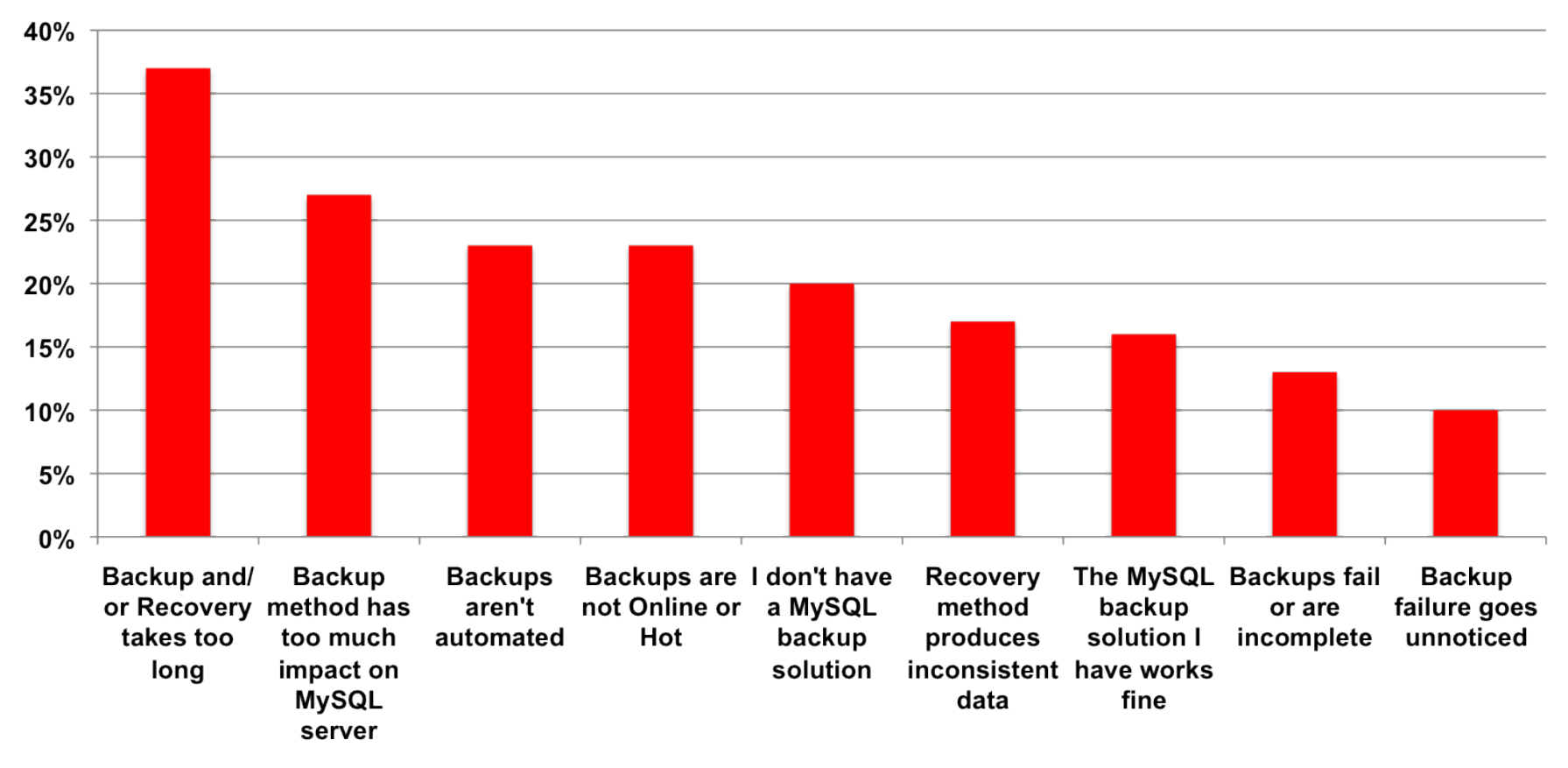

**- Backup & Recovery Performance is the #1 Concern**

**ORACLE** 

## **MySQL Enterprise Backup Benefits**

- Online "Hot" Backup (Non-blocking)
	- Reads and Writes to InnoDB
	- Reads for MyISAM tables
- High Performance
	- Backup: >3x faster than mysqldump (export)
	- Restore: >10x than mysqldump recovery
- Consistent Backups
	- Combined with Binlogs: Point in Time Recovery
- Compression
	- Multi-level compression
	- Save 70% or more of the storage required
- Incremental Backups
	- Saves backup time and storage

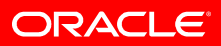

## **Benefits**

- Partial Backups
	- Copy only important data
- Cross Plattform
	- Windows, Linux, Unix
	- Very important for ISV
- Reliable
	- Proven for 7+ Years
- Scalable for Large Databases
	- No Database Size Limitations
- Easy to automate
	- Easily integrate within various scheduling systems
	- Examples: cron, OSB scheduler, others

## **MySQL Enterprise Backup 3.5: New Features**

- Incremental backup
- Support of InnoDB Barracuda file format
- Backup of compressed tables
- Backup of partition files
- Backup of in-memory database
	- with --exec-when-locked option
- Adds mysql system tables to keep backup status, progress, and history

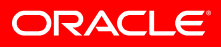

## **High Performance Backups**

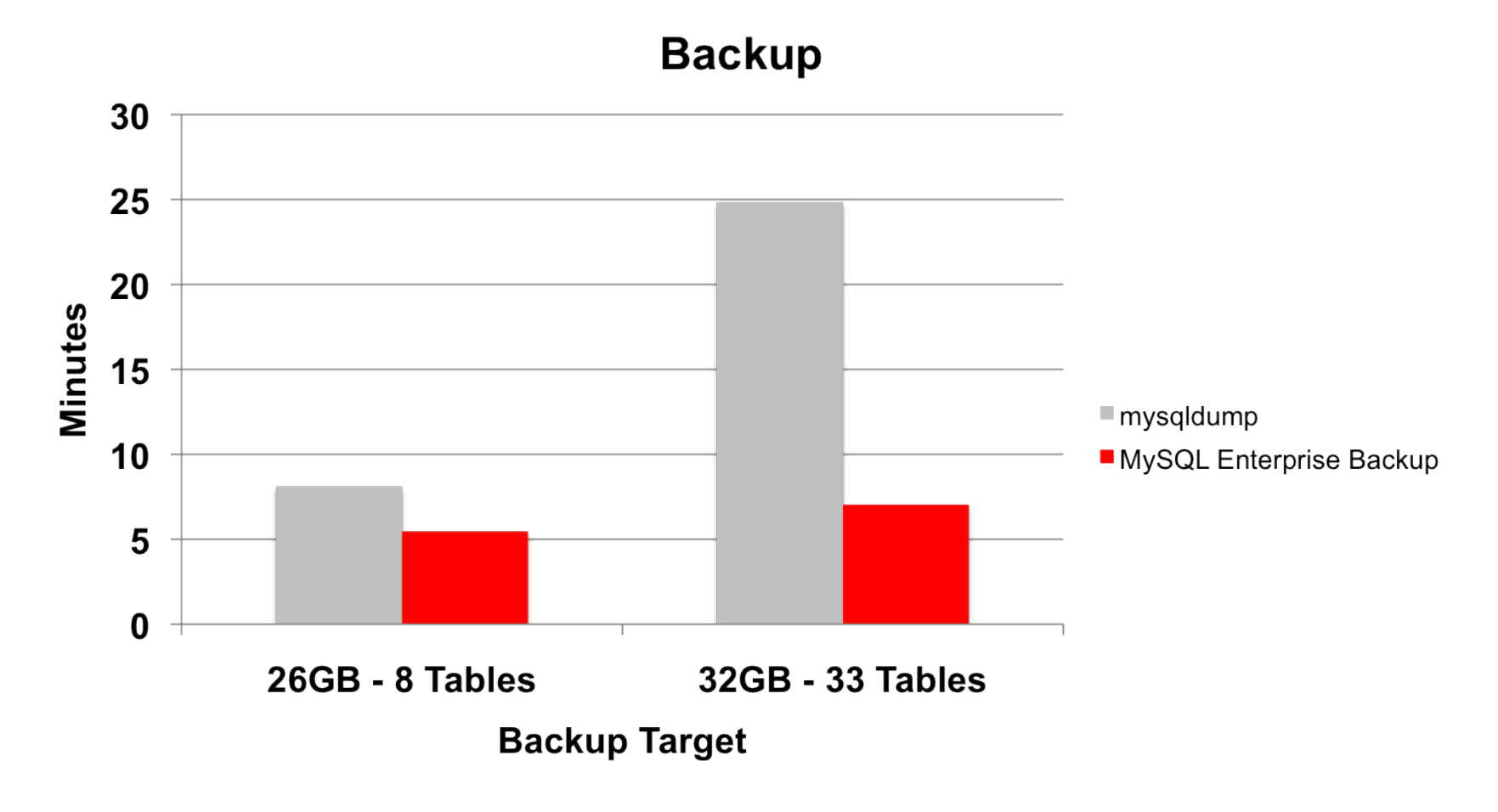

**Backups are up to 3.5x Faster than MySQL Dump**

**ORACLE** 

## **High Performance Restore**

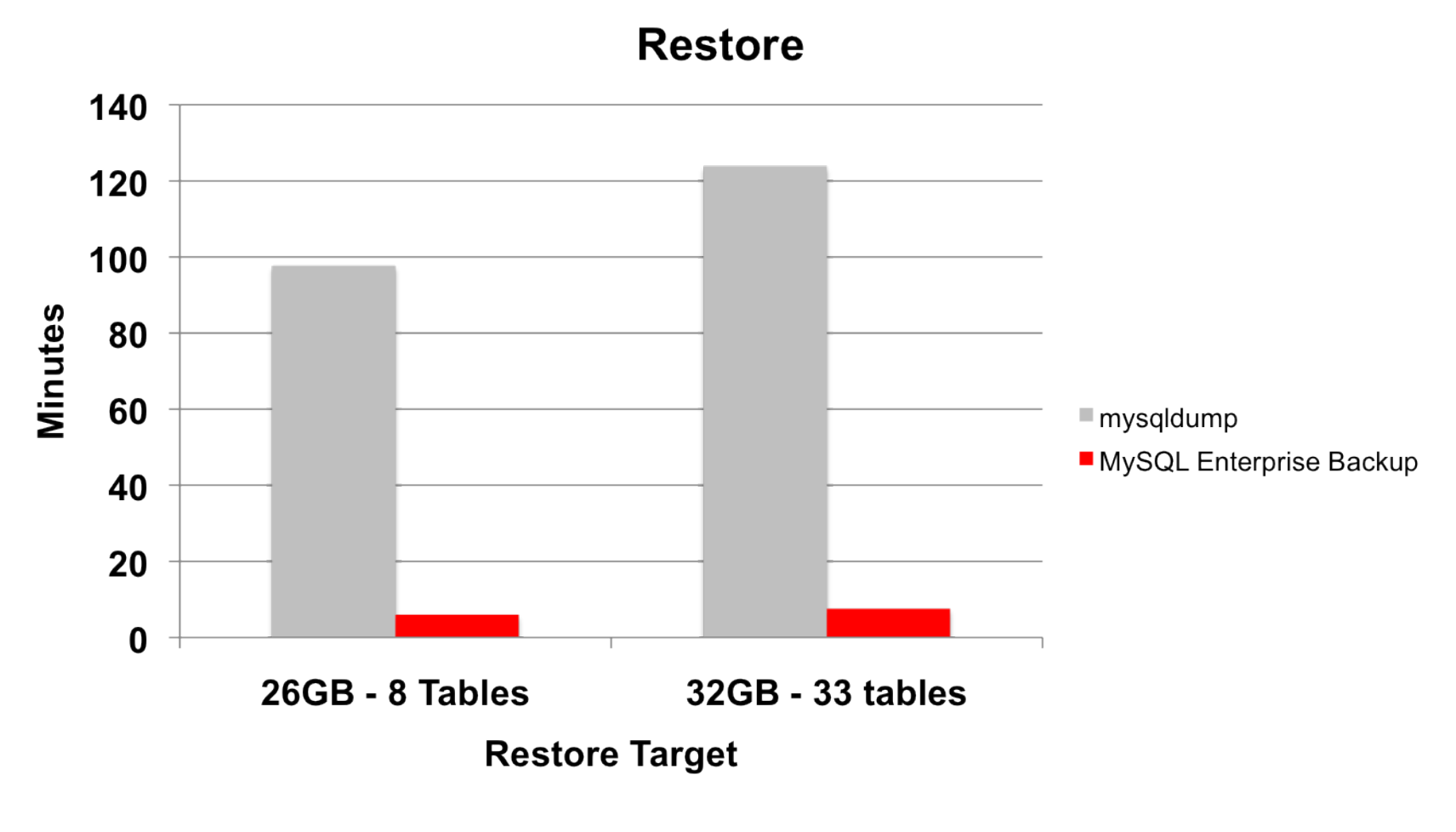

### **Restore is up to 16x Faster than MySQL Dump**

**ORACLE** 

**- mysqldump performance is non-linear (more table/indexes impacts performance)**

**- MySQL Enterprise performance is near linear**

## **Backup Compression Storage Savings**

#### **Backup Compression**

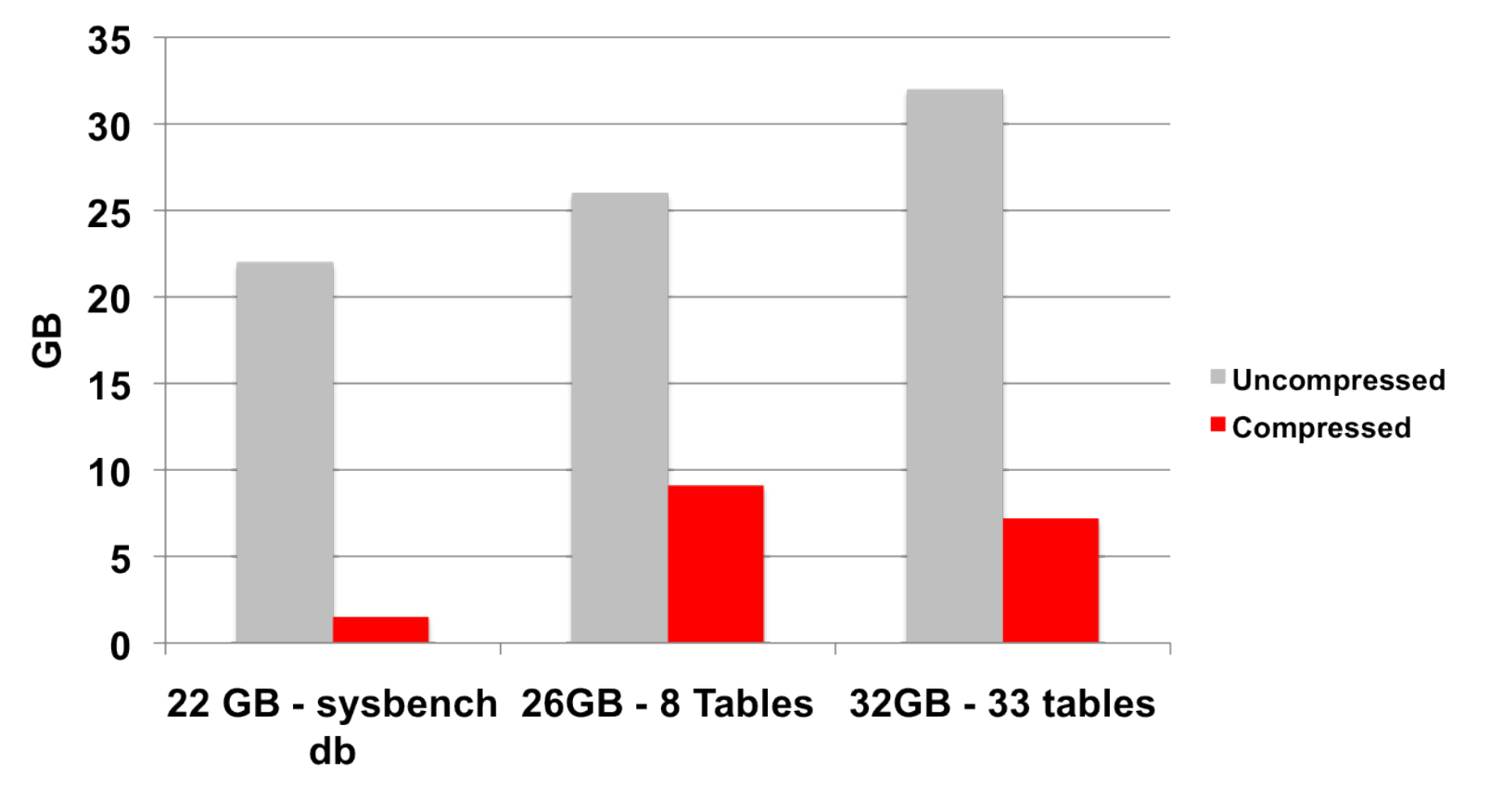

**Backup size reduced from 65% up to 93%**

**ORACLE** 

## **MySQL Enterprise Backup How it Works**

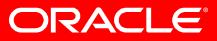

## **MySQL Enterprise Backup**

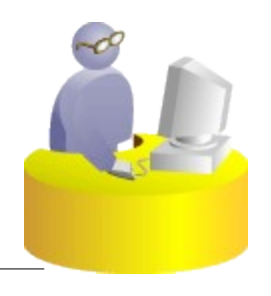

- **MySQL Enterprise Backup CLI**
- **Oracle Secure Backup**

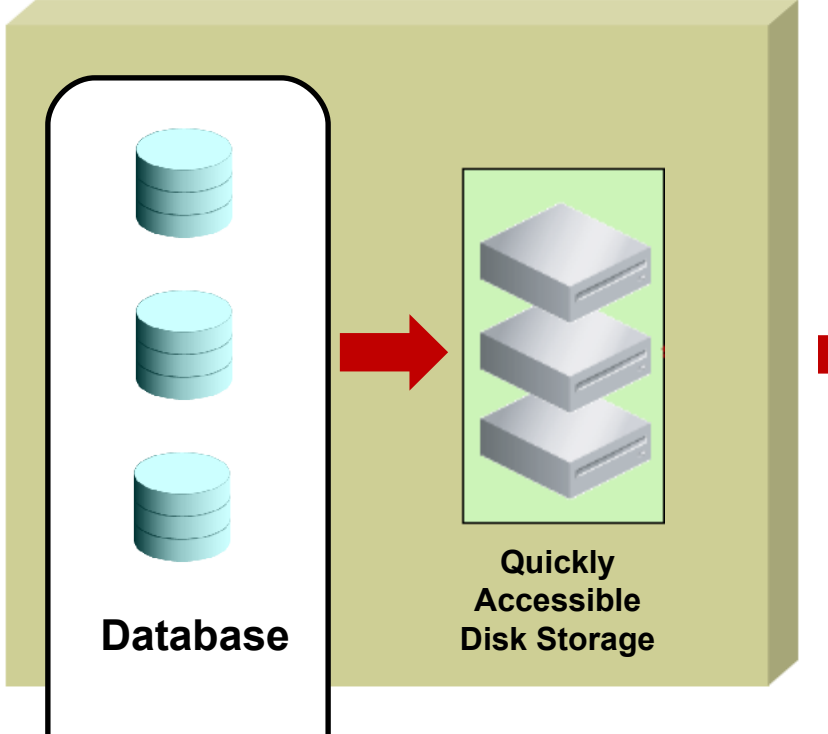

#### **Media Manager (like Oracle Secure Backup)**

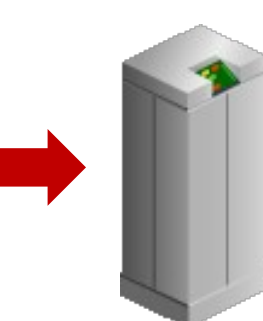

#### **Tape Archive**

Intrinsic knowledge of database file formats

- Block Validation
- Tablespace/Data file recovery
- Unused Block Compression
- Consistent Recovery
- File Compression

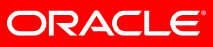

## **MySQL Enterprise Backup: Terms**

- mysqlbackup : backup executable which includes InnoDB, MyISAM and other MySQL Data. mysqlbackup is a compatible replacement for the innobackup pre 3.5.1 and includes additional features and capabilites
- ibbackup: finer grained raw innodb backup executable for innodb files alone
- binlog: contains database changes eg DDL and DML
- LSN: Log Sequence Number the unique monotonically increasing id for each change in the binlog
- Ibdata: system tablespace files
- .ibd: single table space file

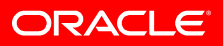

## **How it Works: Backup for InnoDB**

- Step 1: Backing Up InnoDB Data Files
	- Copies and compresses InnoDB data files
		- System Database (ibdata) & Single-table Tablespaces (.ibd)
	- Produces "Fuzzy Backup
		- Backup of data files doesn't correspond to any specific log sequence number (LSN)

ORACLE

• Different database pages are copied at varying times

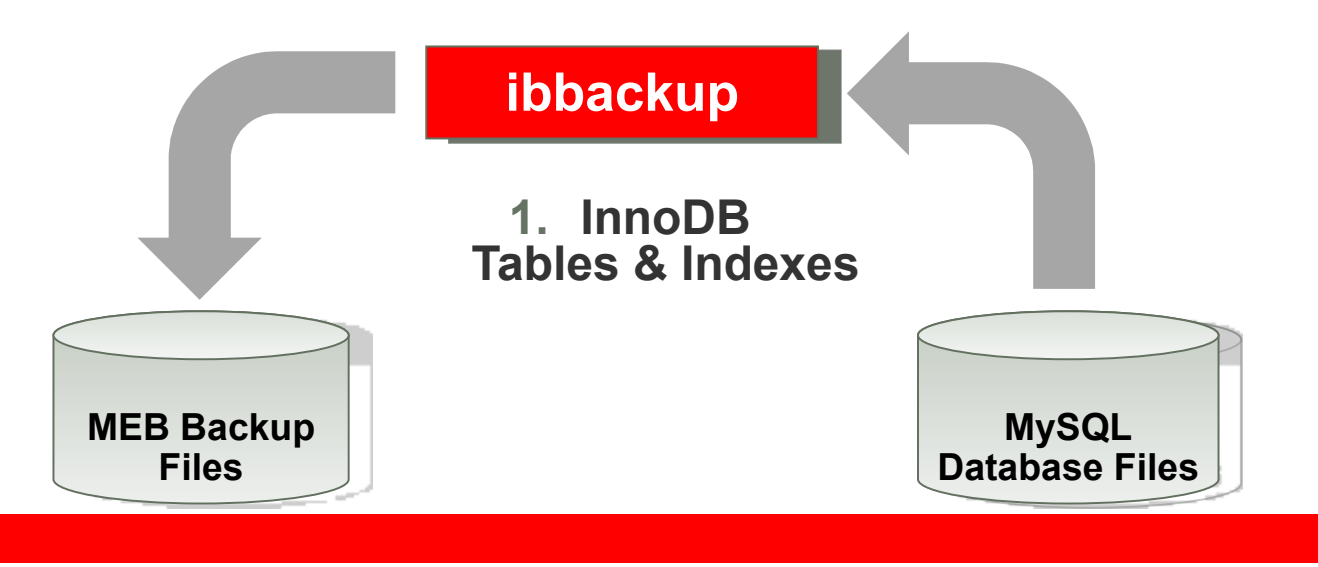

## **How it Works: Backup for InnoDB**

- Step 2: Backing up InnoDB Log Files
	- Copies Log Records accumulated during data file copy
	- All redo records with LSNs during data file copy
	- If needed compresses backup files

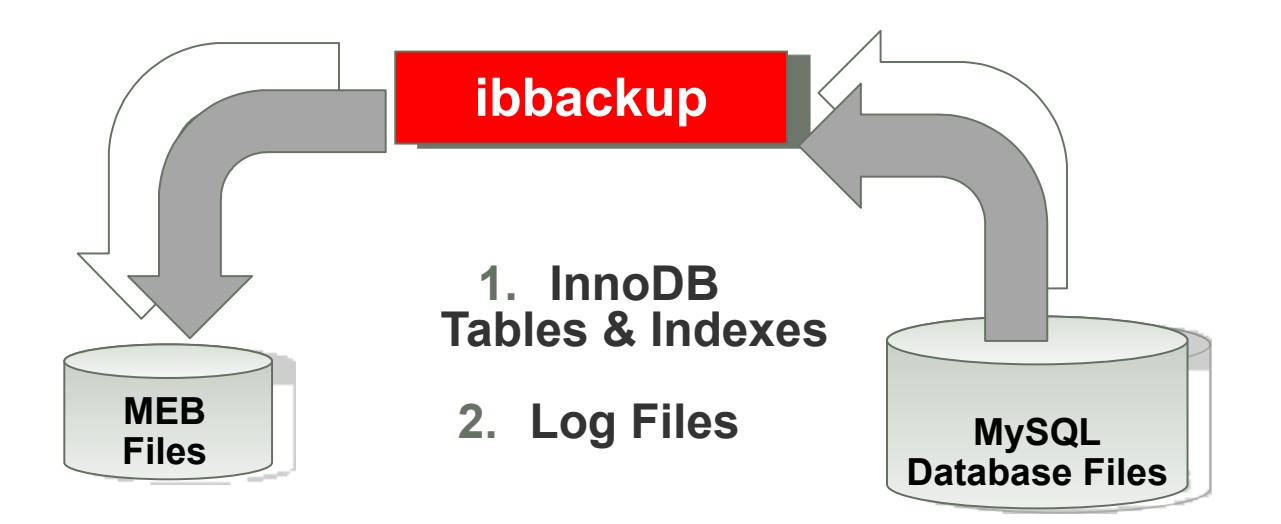

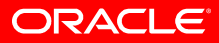

## **How it Works: Backing up InnoDB Log Files**

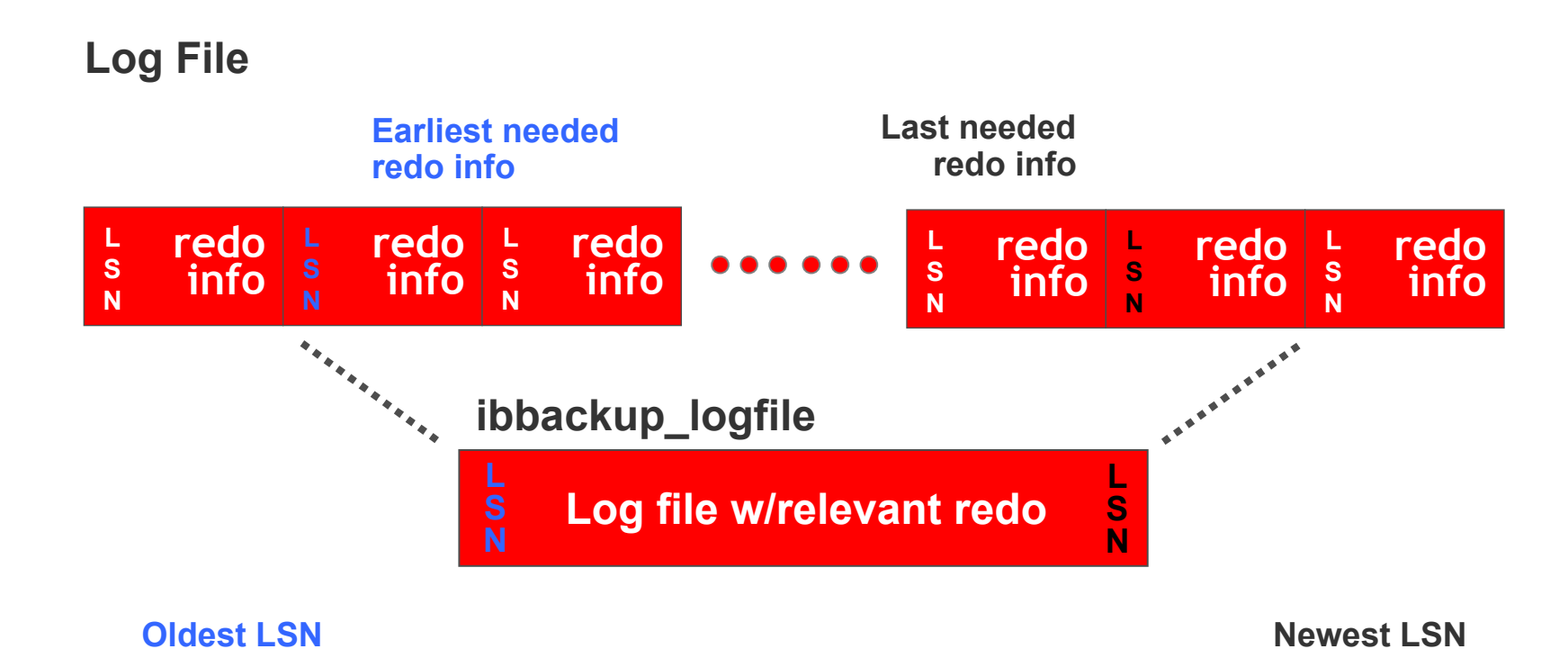

- Copies portion of the log file that contains all required redo information
- Covers the time from beginning to end of data backup
- Recovers all data blocks modified after copied to compressed data file

ORACLE®

## **Full & Partial Backups**

- Backup contains all tables in system tablespace
	- Plus those separate tables that match the pattern
- When using "file per table", you can backup a subset of InnoDB tables
	- Tables included in the backup are specified with regular expressions
	- Use the -- include option

## **Full Backup**

**Multiple tables & indexes in the system tablespace (ibdata files)**

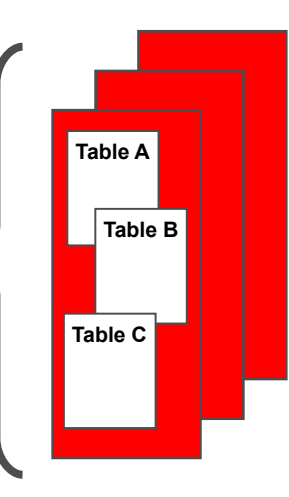

#### **Partial Backup**

**One table & indexes per file (.ibd files)**

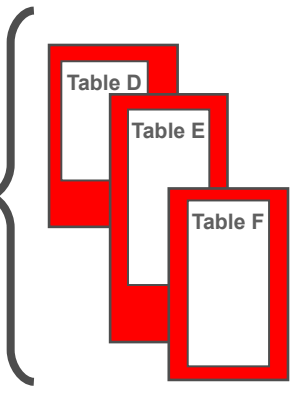

ORACLE

## **mysqlbackup (innobackup) Examples**

## • Full Backup

mysqlbackup --user=dba --password=xyz --compress /etc/my.cnf /backups

## • Incremental Backup

#### – The backup only contains changed data

mysqlbackup --incremental --lsn 2261747124 /etc/my.cnf /incr-backup

### • Partial

 $-$  The backup contains tables in test database that match the .ib.\* regular expression.

mysqlbackup --include 'test\.ib.\*' /etc/my.cnf /backups

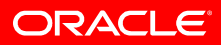

### **How mysqlbackup Works**

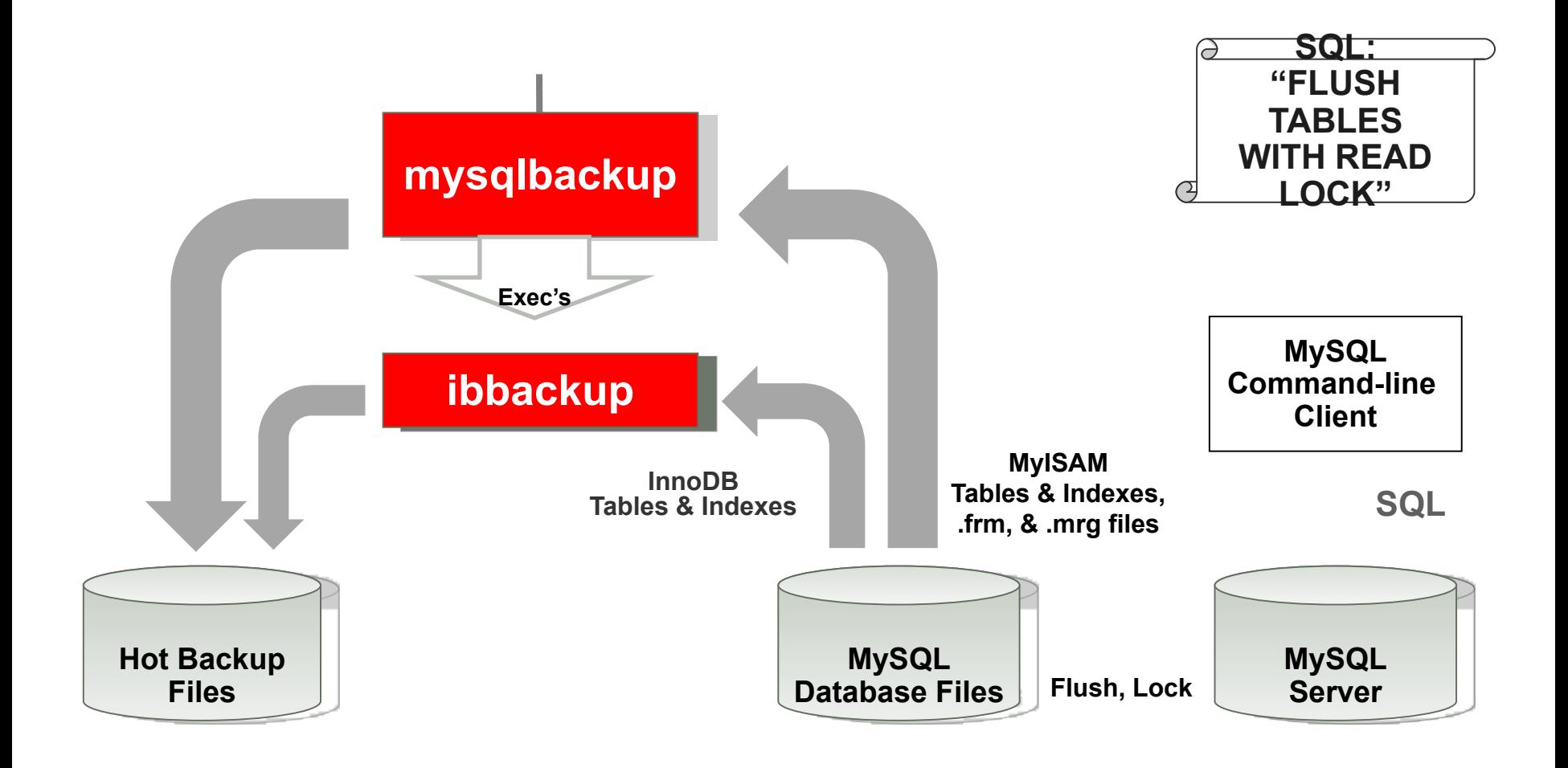

ORACLE<sup>®</sup>

## **Tips: InnoDB and MyISAM Backup**

- InnoDB tables are fully accessible during backup
	- Insert, Update & Delete
- MyISAM tables cannot be updated during backup
	- Uses FLUSH TABLES WITH READ LOCK near the end of the backup
- Works best if ...
	- Wait for insert/update/delete transactions during MyISAM backup
	- Do not run long SELECT queries during the backup
	- MyISAM tables are small, thus copied quickly

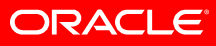

## **Tips: "Raw Backup" Files**

- The "raw backup" files from backup phase cannot be directly consumed by MySQL
- These files can be copied to media
- The database must be "restored" first
- Use mysqlbackup to restore database before use

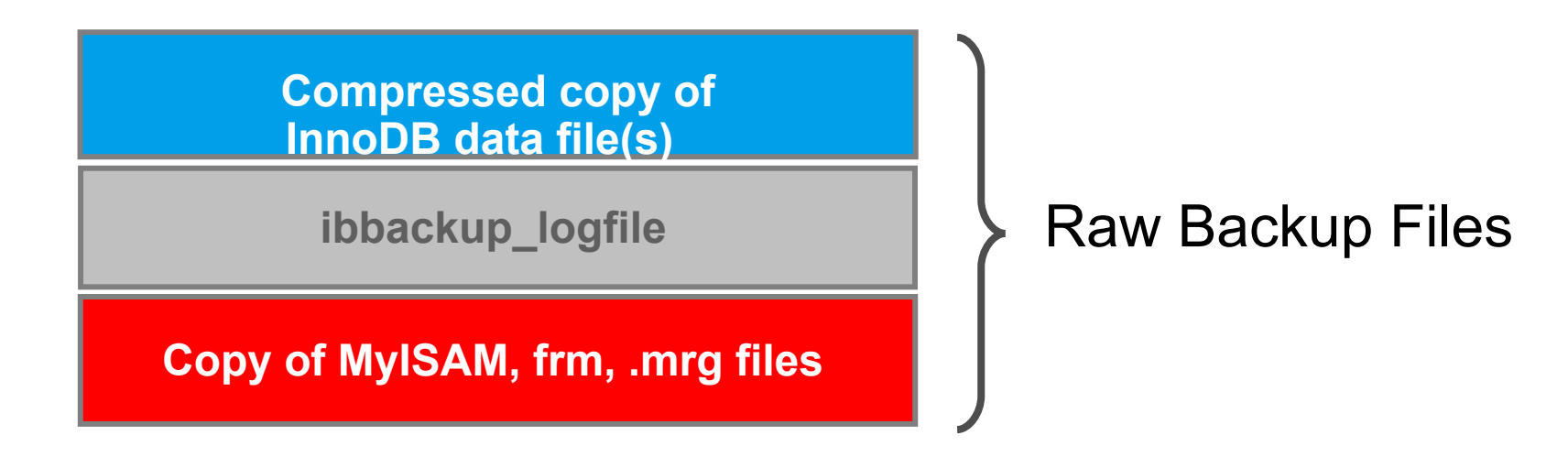

ORACLE

## **How it Works: Restoring a Database**

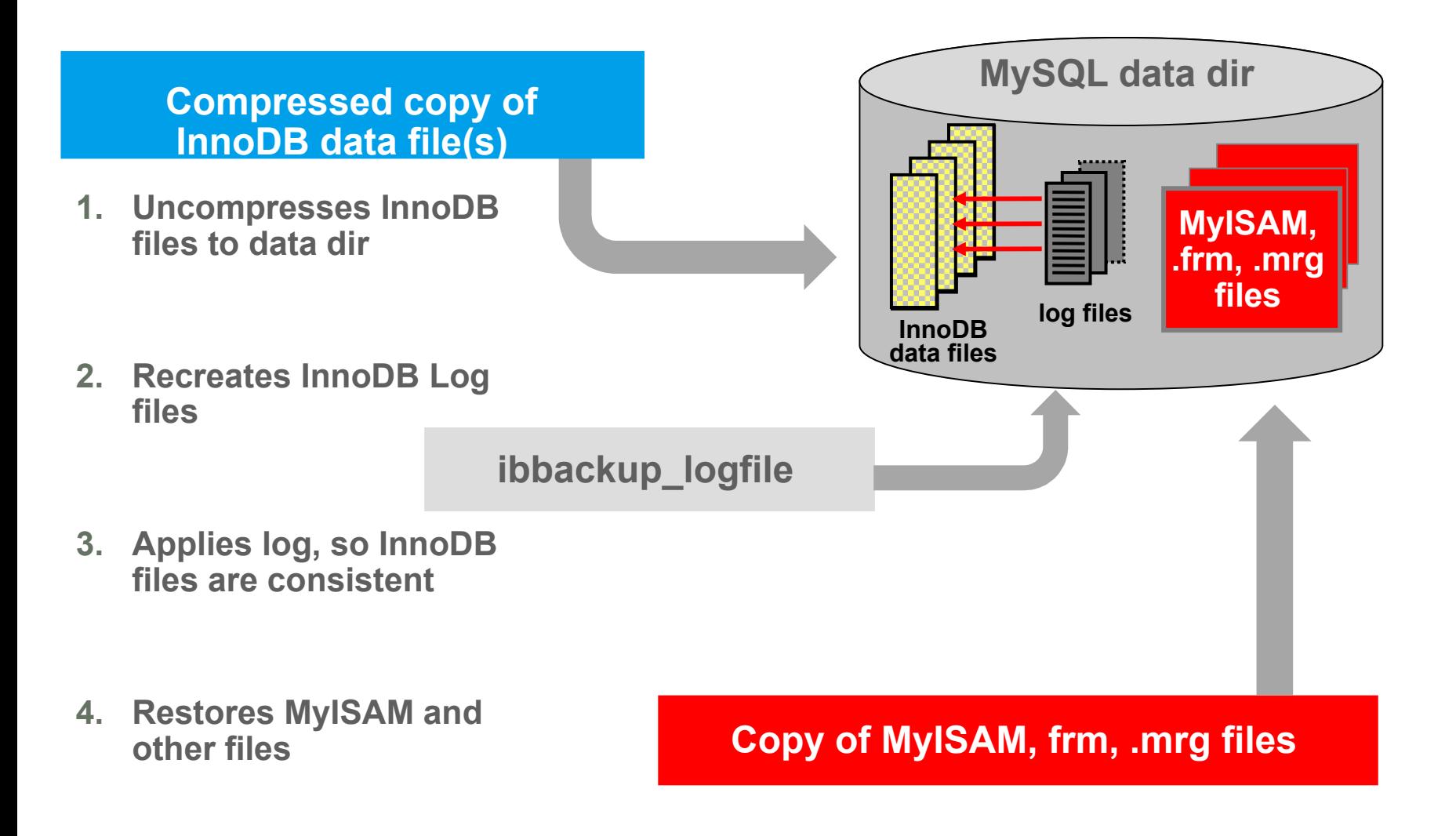

**ORACLE** 

### **Restoring a Database Con't…**

- MEB restore rolls forward data files to a common point in time (the time at the end of backup)
- After restore, MEB Backup prints the location in the binlog for the next SQL operation that executed after the backup completed
- Note: the restore phase need not run on database server host
	- You can perform recovery on any machine, and copy recovered files to your database server host

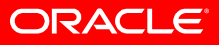

## **Summary MySQL Enterprise Backup**

- Offers best performance for backup
- Offers best performance for restore
- Adds minimal load to MySQL server
- No impact on application (online backup)
- Easily integratable into you application

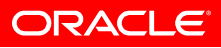

## **MySQL Backup Types: Comparison**

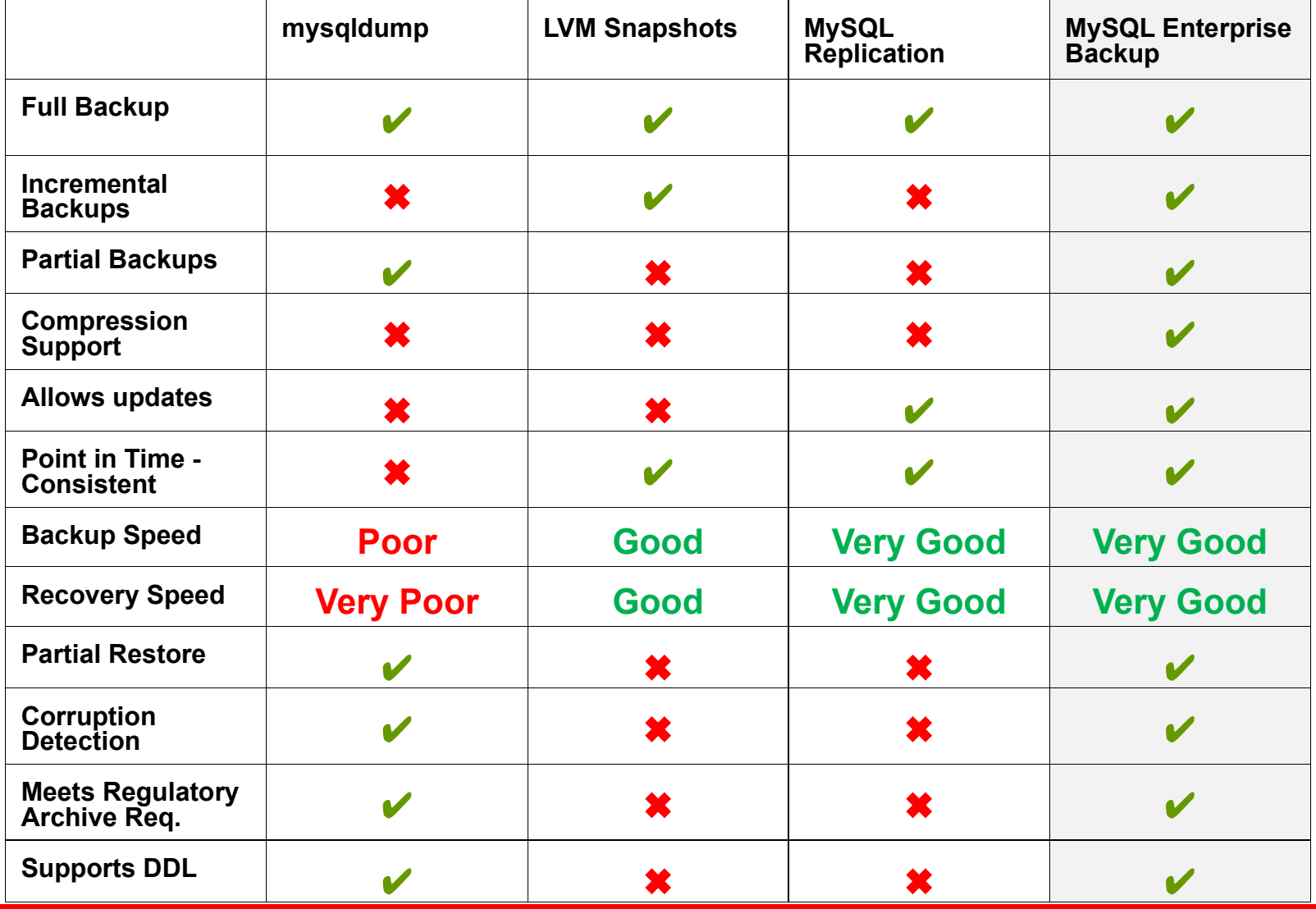

**ORACLE** 

## **Additional Resources**

## • Product Information

<http://www.mysql.com/products/enterprise/backup.html>

## • Documentation

<http://dev.mysql.com/doc/mysql-enterprise-backup/3.5/en/index.html>

## • Backup Forum

<http://forums.mysql.com/list.php?28>

• Download (30 Day Trial)

<http://edelivery.oracle.com/>

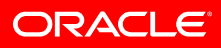

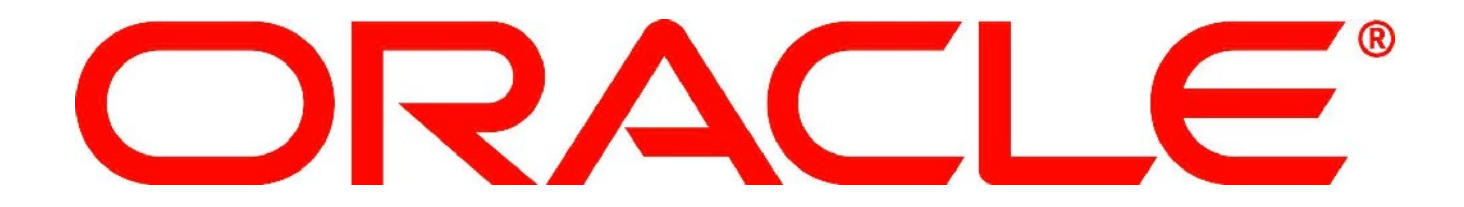